## **Endian Firewall on ALIX boards**

- [Conventional Install with Console](https://wiki.condrau.com/efw:apu2inst)
- [Alternate Install through Virtual Machine](https://wiki.condrau.com/efw:alixinst)

From: <https://wiki.condrau.com/> - **Bernard's Wiki**

Permanent link: **<https://wiki.condrau.com/efw:alix>**

Last update: **2017/10/18 14:55**

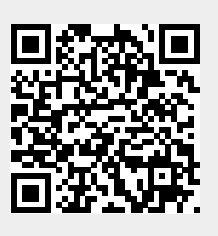